## **Troubleshooting & FAQs**

## **What can we help you with?**

Choose a Perspectium DataSync product below to browse troubleshooting topics, FAQs, helpful tips, and best practices.

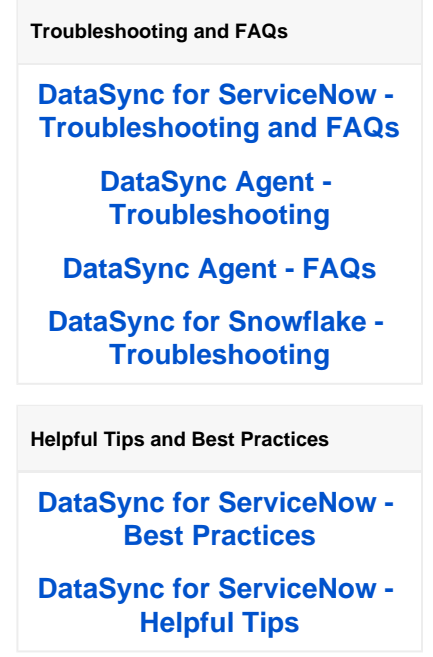

## **Can't find what you're looking for?**

Check out the [DataSync Troubleshooting Guide](https://docs.perspectium.com/display/troubleshooting/DataSync+Troubleshooting+Guide) or

[Report an incident, make a request, or ask a question with Perspectium Support](mailto:support@perspectium.com)